Visual Basic Name -DrawRectangle Worksheet #1 Period -

**On the back of this paper or on graph paper** labeled with x and y axes, draw the designs formed by the following exercises.

1. Complete the following statement so it draws an unfilled, black rectangle that has a **top, left** corner of 30, 50, a width of 100 pixels, and a height of 120 pixels.

e.Graphics.

2. Complete the following statement so it draws an orange, unfilled perfect square that has a width of 150 pixels. The square must have a **top, left** corner of 20, 30.

e.Graphics.

3. Complete the following statement so it draws a blue, filled square that has a width of 80 pixels. The square must have a **top, right** corner of 200, 50.

e.Graphics.

4. Complete the following statement so it draws a red, filled square that has a width of 65 pixels. The square must have a **bottom**, **right** corner of 215, 250.

e.Graphics.

5. Complete the following statement so it draws a black, filled square that has a **center** located at 150, 150 and a width of 100.

e.Graphics.

6. Write 3 statements that would create 3 perfect, squares that are centered on the same point and fit inside of each other.

- The innermost square should be black, filled in square that is centered at the point 150, 150 with a width of 50. - The next, outer square should be black, unfilled square that is centered around the inner one and it should have a width of 100.

- The outermost unfilled square should be black and centered around the other two squares but have a width of 200.

e.Graphics.

e.Graphics.

e.Graphics.

Name –<br>Period –

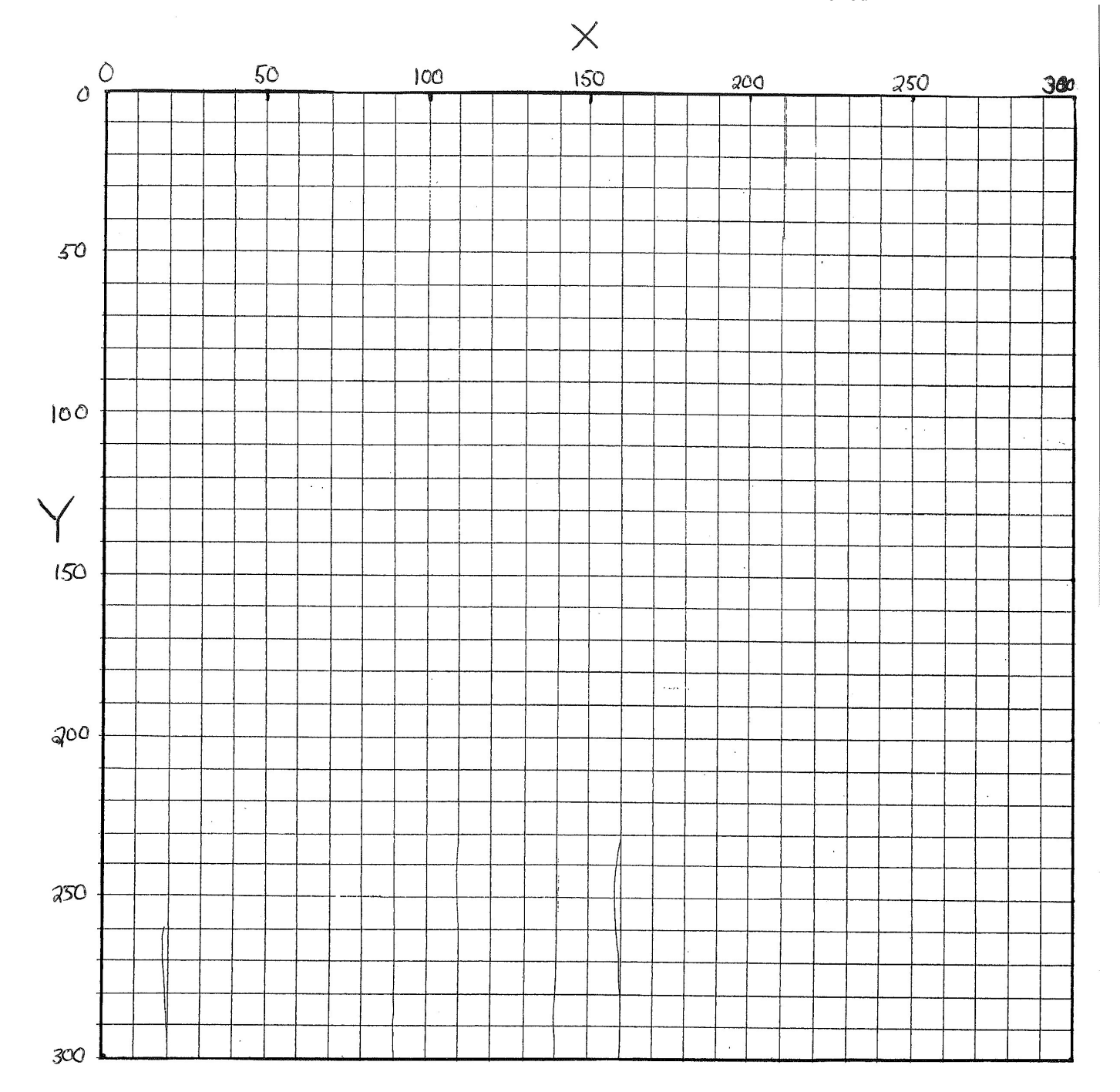